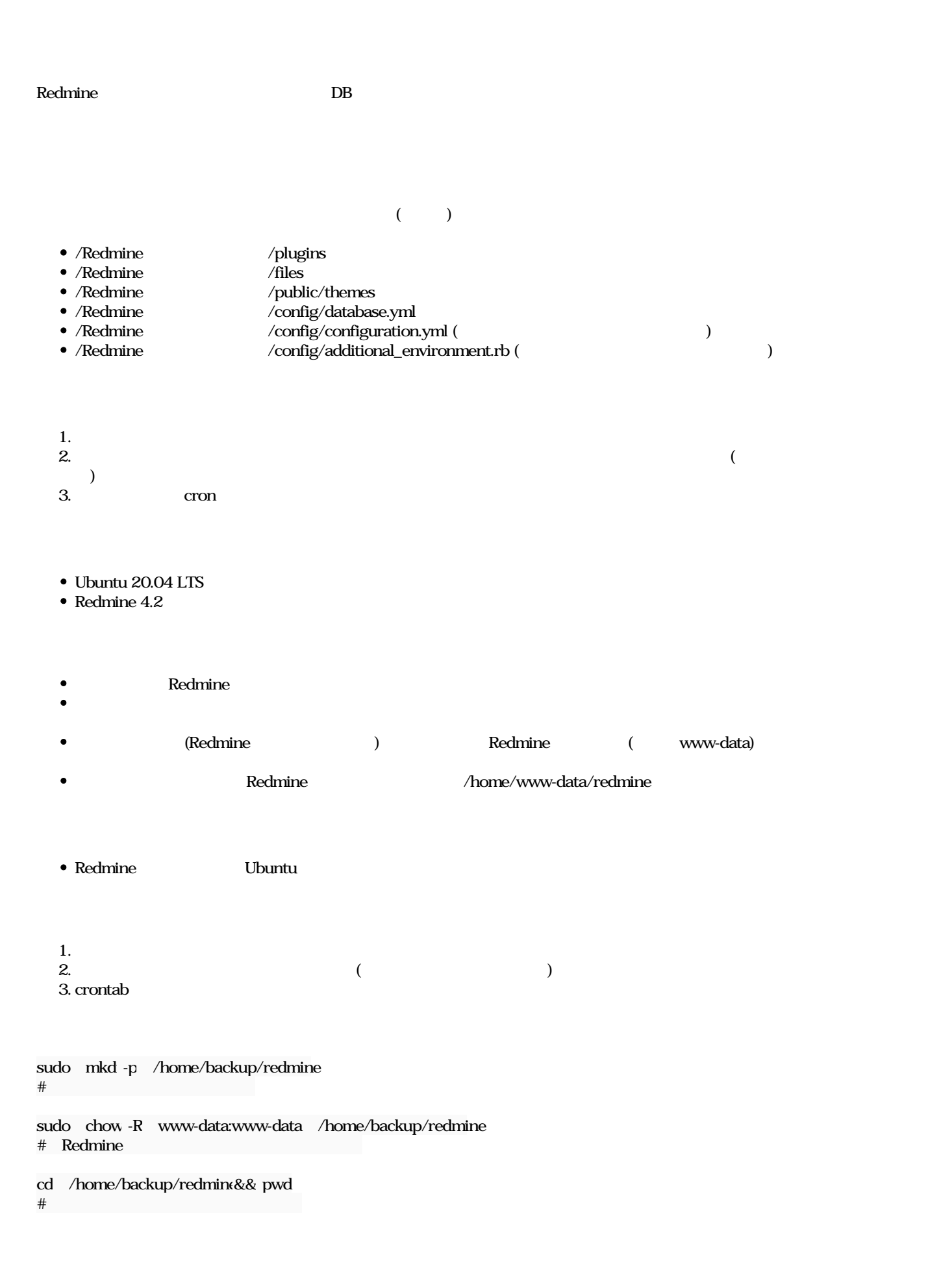

- $\mathcal{N}$  $\mathcal{L}$ 
	- $\circ$ :how\_to\_restore.md
- $\circ$  $($  root)

#### # Redmine

 $##$ 

- Ubuntu 20.04
- MySQL 8.3
- Apache 2.4
- Redmine www-data

## /

 $\# \# \#$  Redmine

- 1. Redmine (
- $2.$   $/$  db  $/db$
- 3. database.yml /redmine/config/ db
- 4. Redmine

 $\# \# \#$ 

- files/ /redmine/
- plugins/ /redmine/
- themes /redmine/public/
- configuration.yml : (  $\rangle$ /redmine/config/
- additional\_environment.rb : (  $)/redmine/config/$

www-data

sudo chown -R www-data:www-data /redmine > sudo chown -R www-data:www-data /var/lib/redmine

 $\# \# \#$  DB

1. redmine  $($  ; cd /var/lib/redmine/

 $2.$ 

sudo -u www-data bundle exec rake redmine:plugins:migrate RAILS\_ENV=production

###  $Apache$ 

1. Web sudo systemctl restart apache2.service

### DB

1. Redmine sql 2.  $DB$ 

mysql -u redmine db -p redmine db < sql > mysql -u redmine -p redmine < redmine backup

### DB Apache

1. Web

sudo systemctl restart apache2.service

###  $($  Redmine  $\bullet$  $\circ$ :redmine\_daily\_backup.sh  $\circ$ :Redmine (www-data #!/bin/bash ### ▼ここからはスクリプトの変数を定義します。""の記述は自身の環境に合わせて修正ください。▼ ###  $\#$ backup\_dir="/home/backup/redmine" # Redmine redmine\_dir="/home/www-data/redmine"  $\#$  7 The contract of the contract of the contract of the contract of the contract of the contract of the contract of the contract of the contract of the contract of the contract of the contract of the contract of the co current\_date=\$(date +%Y%m%)1 backup\_name="redmine\_backup\_\${current\_date}" zip\_file="redmine\_backup.\${current\_date}.zip"  $\#$   $($  3 $)$ retention\_period=3 ### ▲変数はここまでです▲ ###  $\#$ mkdir "\${backup\_dir}/\${backup\_name}" # Redmine cp -R "\${redmine\_dir}/plugins" "\${backup\_dir}/\${backup\_name}" cp -R "\${redmine\_dir}/files" "\${backup\_dir}/\${backup\_name}" cp -R "\${redmine\_dir}/public/themes" "\${backup\_dir}/\${backup\_name}" # database.yml cp \$redmine\_dir/config/database.yml \$backup\_name sed -i 's/password:.\*/password: "type your db passw Sbackup\_name/database.yml # configuration.yml  $\#$ if [ -f \$redmine\_dir/config/configuration.yml ]; then cp \$redmine\_dir/config/configuration.yml \$backup\_name sed -i 's/password:.\*/password: "type your passwo Sbackup\_name/configuration.yml fi # 2010 additional\_environment.rb if [ -f \$redmine\_dir/config/additional\_environment.rb ]; then cp \$redmine\_dir/config/additional\_environment.rb \$backup\_name fi #  $\qquad$   $\qquad$ if [ -f \$backup\_dir/how\_to\_restore.md ]; then cp \$backup\_dir/how\_to\_restore.txt \$backup\_name/how\_to\_restore.md fi  $\#$   $\bf{zip}$ cd "\${backup\_dir}" zip -r "\${zip\_file}" "\${backup\_name}"  $\#$ rm -rf "\${backup\_dir}/\${backup\_name}" # Tetention\_period zip find "\${backup\_dir}" -name "redmine\_backup.\*.zip" ! -type :-newermt "\${retention\_period} days ag-delete

sudo -u www-data bash redmine\_daily\_backup.sh # 管理者権限で実行する場合は sudo bash redmine\_daily\_backup.sh

 $\bullet$ 

 $\bullet$ 

- redmine\_backup. zip
- sudo -u www-data unzip redmine\_backup.  $\cdot$  zip
- yml version type your (db) password
- how\_to\_restore.md  $\bullet$

# **Crontab**

## **Cron**

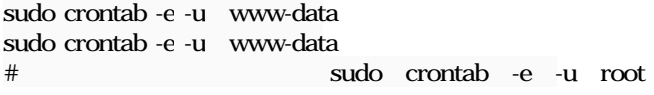

5 0 \* \* \* /home/backup/redmine/redmine\_daily\_backup.sh  $\#$ 

#### **Cron**

sudo ta -20 /var/log/cron.log

- BEGIN EDIT
- REPLACE
- END EDIT

### 2023/02/08

Redmine -2-.jpeg 2024/01/05  $\sim$